# **SCOGNOS**

### MATLAB: Procesamiento y Visualización de Datos

Código: MTLB-002

**Propuesta de Valor:** OTROS CURSOS DE CAPACITACIÓN TECNOLÓGICA

**Duración:** 8 Horas

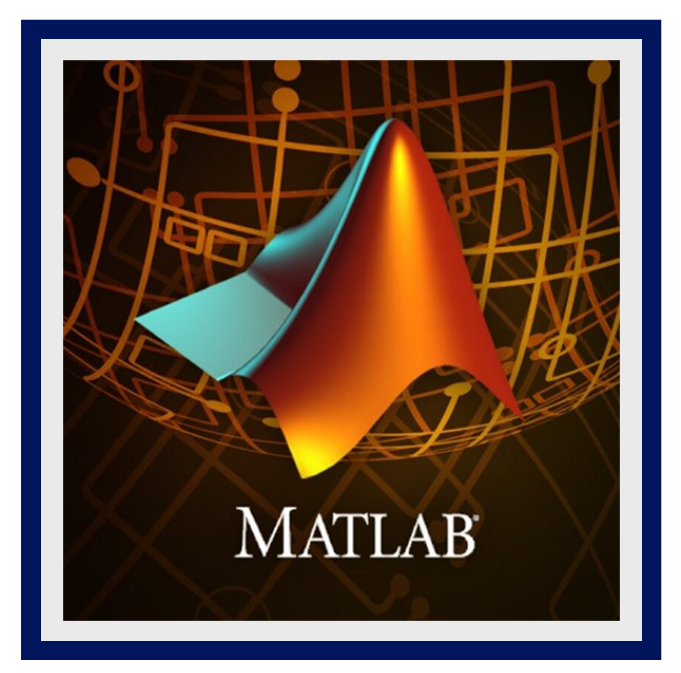

Este curso se enfoca en importar y preparar datos para aplicaciones de análisis de datos. El curso está destinado a analistas de datos y científicos de datos que necesitan automatizar el procesamiento, el análisis y la visualización de datos de múltiples fuentes.

MATLAB ® combina un entorno de escritorio ajustado para procesos iterativos de análisis y diseño con un lenguaje de programación que expresa directamente las matemáticas de matrices y arreglos. Incluye Live Editor para crear scripts que combinan código, salida y texto formateado en un cuaderno ejecutable.

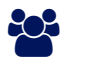

## AUDIENCIA

Personas formadas en áreas de ingeniería y ciencias (pregrado y posgrado), que dentro de sus actividades requieran del uso de MATLAB como software especializado para la programación en alto nivel, análisis matemático y matricial, soluciones numéricas, procesamiento de datos y presentación de la información.

### **PRE REQUISITOS**

Se recomienda haber completado el curso: **MATLAB Fundamentos**

### <sup>©</sup> OBJETIVOS

- Importación de datos
- Procesando datos
- Personalización de visualizaciones
- Trabajar con datos irregulares
- Leer archivos de texto que contengan una combinación de tipos de datos, delimitadores y encabezados.
- Procesar datos importados sin procesar extrayendo, manipulando, agregando y contando porciones de datos.
- Anotar y modificar gráficos estándar para producir gráficos informativos personalizados
- Importar y visualizar datos dispersos de archivos de texto con formato irregular.

# **LEOGNOS**

## **F. F. CERTIFICACIÓN DISPONIBLE**

- Certificado oficial de **COGNOS**.
- Este curso lo prepara para el examen: **Certified MATLAB Professional**.

## **E** CONTENIDO

#### 1. IMPORTACIÓN DE DATOS

- 1.1. IMPORTE UNA COMBINACIÓN DE TIPOS DE DATOS DE ARCHIVOS DE TEXTO CON FORMATO ARBITRARIO
- 1.2. IMPORTE SOLO LAS COLUMNAS DE DATOS REQUERIDAS DE UN ARCHIVO DE TEXTO
- 1.3. IMPORTE Y COMBINE DATOS DE VARIOS ARCHIVOS

#### 2. PROCESANDO DATOS

- 2.1. PROCESAR DATOS CON ELEMENTOS FALTANTES
- 2.2. CREAR Y MODIFICAR MATRICES CATEGÓRICAS
- 2.3. AGREGAR, AGRUPAR Y CONTAR GRUPOS DE DATOS

#### 3. PERSONALIZACIÓN DE VISUALIZACIONES

- 3.1. DETERMINAR LAS PROPIEDADES DE LOS OBJETOS GRÁFICOS Y SUS VALORES ASOCIADOS
- 3.2. UBICAR Y MANIPULAR OBJETOS GRÁFICOS.
- 3.3. PERSONALICE LOS GRÁFICOS MODIFICANDO LAS PROPIEDADES DE LOS OBJETOS GRÁFICOS

#### 4. TRABAJAR CON DATOS IRREGULARES

- 4.1. ANALIZAR ARCHIVOS DE TEXTO PARA DETERMINAR EL FORMATO
- 4.2. IMPORTAR DATOS DE SECCIONES SEPARADAS DE UN ARCHIVO DE TEXTO
- 4.3. EXTRAER DATOS DE VARIABLES DE CONTENEDOR
- 4.4. INTERPOLAR DATOS TRIDIMENSIONALES ESPACIADOS IRREGULARMENTE
- 4.5. VISUALICE DATOS TRIDIMENSIONALES EN DOS Y TRES DIMENSIONES

#### $\star$  BENEFICIOS

Al finalizar el curso, los participantes tendrán conocimientos en procesar datos importados sin procesar extrayendo, manipulando, agregando y contando porciones de datos. Anotar y modificar gráficos estándar para producir gráficos informativos personalizados.